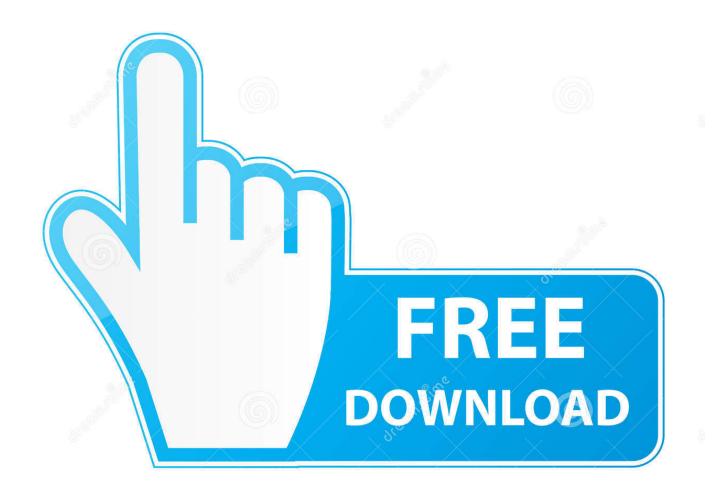

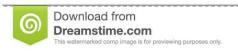

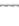

35103813

Yulia Gapeenko | Dreamstime.com

**Evernote Web Clipper For Mac** 

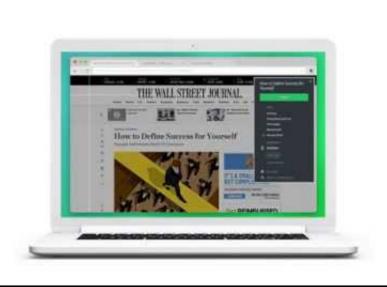

Evernote Web Clipper For Mac

2/5

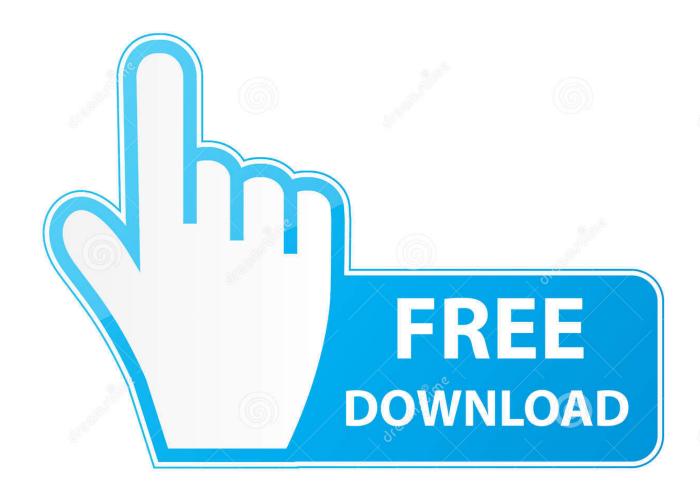

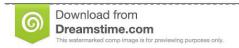

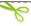

35103813

Yulia Gapeenko | Dreamstime.com

Use the Evernote extension to save things you see on the web into your Evernote account.. Goodbye, bookmarks Hello, Web Clipper! Clip the web pages you want to keep Save them in Evernote.

- 1. evernote clipper
- 2. evernote clipper not working
- 3. evernote clipper for outlook

Goodbye, bookmarks Hello, Web Clipper! Clip the web pages you want to In this week's episode, I show you how to get the most out of Evernote's fantastic web clipper.. Evernote offers a large library of sleek templates to suit your needs, from itemized lists to invoices and beyond.. How To Use Evernote Web ClipperEvernote Web ClipperEvernote Web Clipper For Microsoft EdgeEvernote Web Clipper For MacEvernote Web Clipper Chrome MacEvernote advertises itself as the best note-taking app.

## evernote clipper

evernote clipper, evernote clipper chrome, evernote clipper not working, evernote clipper firefox, evernote clipper for outlook, evernote clipper for android, evernote clipper iphone, evernote clipper not working safari, evernote clipper alternative, evernote clipper android chrome, evernote clipper android, evernote clipper not working firefox <u>Cartoons For Apple Ipod Batman Beyond: Return Of The Joker</u>

For business owners and office workers, this is a major plus Evernote uses cloud-based storage, which allows you to quickly share and sync files between multiple contacts and devices.. Evernote is, in a single word, comprehensive At its heart, Evernote is a note-taking app.. It's an exhaustive selection that makes it easy to quickly convey information without having to worry about taking the extra time to format a document in a way that makes sense. Security State Bank

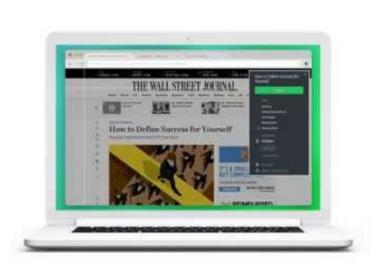

Banking Software For Mac

**Reviews** 

## evernote clipper not working

## Muat Turun Al Quran Ghamdi Mp3 Full Concert Eagles

You can have the app open on your desktop, and quickly access it to jot down text or notes.. A notepad app with focus issuesEvernote Web Clipper Overview System Requirements Reviews Related.. The features don't stop there: Evernote offers an instant messenger client, a web clipper that lets you save and send cached webpages, presentation tools, and document scanning capabilities.. This huge suite of features takes Evernote out of the realm of a note-taking app and turns it into a formidable workflow and collaboration tool. Beini Download For Mac

## evernote clipper for outlook

Bike Donations Needed For Mac

Use the Evernote extension to save things you see on the web into your Evernote account.. With Evernote Web Clipper, CLIP any webpage, HIGHLIGHT what matters most, ANNOTATE, take SCREENSHOTS, and have access to that information whenever and wherever you need it.. Easily find them on any device Evernote Web Clipper helps you save interesting things you find on the Web into your Evernote account.. Goodbye, bookmarks Hello, Web Clipper! Clip the web pages you want to keep Save them in Evernote.. This is an area where Evernote shines: its organizational features are comprehensive, allowing you to search your documents and other files by keywords and categories.. You can then save your notes into different "notebooks', organized in whatever fashion you desire.. It goes far beyond just taking notes, however Evernote lets users organize their notes into searchable notebooks, clip and send webpages, connect with collaborators and colleagues, as well as edit and format text to a level that rivals many mainstream word processors. 34bbb28f04 Muat Turun Adobe Photoshop Percuma For Windows 7 Cs2 Bit

34bbb28f04

Unduh Zombie Tsunami Mod Apk Everything Gems And Coins Diamonds

5/5